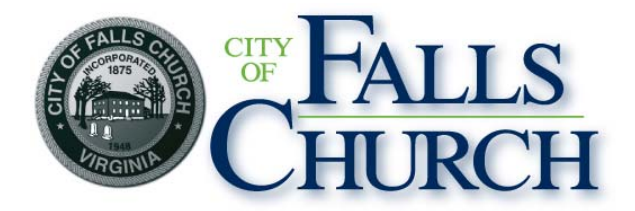

## **Environmental Sustainability Council Education Task Group Agenda Virtual Meeting: https://meet.lync.com/fallschurch-fallschurchva/kwalker/88F2MM08 Thursday, August 20, 2020, 7:00 – 8:00 pm**

**NOTICE:** The meeting for which this agenda has been posted will be held pursuant to and in compliance with the Virginia Freedom of Information Act, Section 2.2-3708.2 and state and local legislation adopted to allow for continued government operation during the COVID-19 declared emergency.

All participating members of the Environmental Sustainability Council Education Task Group will be present at this meeting through electronic means. All members of the public may view the meeting via this Skype meeting link: https://meet.lync.com/fallschurch-fallschurchva/kwalker/88F2MM08. Public comment and questions may be submitted to  $kwalker@fallschurchva.gov$  until 7:30 pm on August 20, 2020. All comments are provided, in full, to the members of the Environmental Sustainability Council Education Task Group and comments received by the deadline will be summarized during the meeting.

**PLEASE NOTE:** This meeting will be conducted via Skype for Business. If you do not already use Skype for Business, you will be prompted to install it when clicking the meeting link, so please take some time ahead of the meeting to do so. **If needed, there are short instructions to install the application following the meeting agenda.** Please email cmester@fallschurchva.gov if you need assistance with installation. During the meeting, staff will likely not be available to assist with installation.

- **1. Call to Order**
- **2. Public Comments**
- **3. OpEW in 2021 academic year**
- **4. 2020 T-shirt distribution**
- **5. Website**
- **6. Other business**
- **7. Next Meeting**

The ESC ETG meets as needed. Meetings are open to the public. Dates and times are posted on the City web site and notice boards at least three days in advance.

> **Staff Liaison:**  Kate Walker City of Falls Church 300 Park Avenue Suite 300 West Falls Church, VA 22046 Email: kwalker@fallschurchva.gov Phone: (703) 248-5297

The City of Falls Church is committed to the letter and spirit of the Americans with Disabilities Act.

## **Accessing Skype – New Users**

**Smartphone:** If you plan to view the meeting on a smartphone, access your preferred app store to download the "**Skype**" app. You will have to allow Skype access to some features on your phone and accept their terms and conditions.

**PC/Windows:** If you plan to view the meeting on a personal computer, visit www.skype.com to download and install the program. You will have to allow Skype access to some features on your computer and accept their terms and conditions.

## **After downloading Skype:**

- $\Box$  Click the advertised meeting link to join the Skype meeting.
- □ When the app opens, click 'Join as Guest' and enter your name. Click the blue arrow to continue.
- $\Box$  The meeting will start with your microphone and video features turned off. As an observer, you can view or listen to the meeting without these features. If you are a meeting participant, you should enable at least the microphone feature. Video is not required but may be useful. Depending on your role in the meeting, there may be restrictions on whether you can speak during the meeting.